# **Ablaufplan von fachpraktischen Prüfungen** mit tOSCE

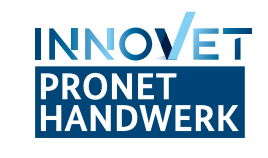

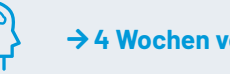

## **Inhaltliche Ausarbeitung der Prüfung**

- ∙ Prüfungen und Prüfungsstationen entwickeln
- Bewertungskriterien eindeutig definieren
- ∙ Qualitätssicherung durchführen

#### **Technische Ausstattung**

- ∙ WLAN an allen Prüfungsorten sicherstellen
- ∙ Tablets für alle Prüfenden vorbereiten
- ∙ 10% zusätzliche Geräte verfügbar halten

# → A Wochen vorher ARROW-RIGHT TO CONTENT OF THE VOID TO ARROW-RIGHT TO THE VOID TO ARROW-RIGHT TO THE VOID TO THE VOID TO THE VOID TO THE VOID TO THE VOID TO THE VOID TO THE VOID TO THE VOID TO THE VOID TO THE VOID TO THE

#### **Testlauf**

- ∙ Tablet-Einstellungen vornehmen
- ∙ Testprüfungen und -prüfungsstationen auf Geräte aufspielen
- ∙ Je nach Verwendung: QR-Codes der Prüflinge, Prüfenden, Prüfungsstationen testen
- ∙ Testprüfungen und -prüfungsstationen mehrmals simulieren

#### **Support**

- ∙ Rückfragen stellen
- ∙ Probleme melden

# **Technische Vorbereitung**

- ∙ Prüfungen auf Server importieren
- ∙ Teilnahmeliste auf Server importieren
- ∙ Prüfendenliste auf Server importieren
- ∙ Prüfungen auf Geräte aufspielen

#### **Letzter inhaltlicher Check**

∙ Alle Prüfungen und Prüfungsstationen kontrollieren

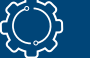

## **Nach der Prüfung**

- ∙ Datenübertragung auf den Server sicherstellen
- ∙ Backup der Datenbank erstellen
- ∙ Geräte säubern

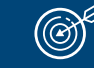

# **Am Prüfungstag**

- ∙ Serververbindung mit Tablets sicherstellen
- ∙ Akkustand der Tablets im Blick halten, ggf. laden